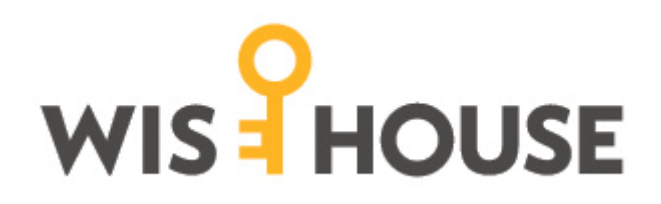

## Registrering av nyckelbricka

## Om du har en oregistrerad tagg och lägger den mot skärmens taggläsare kommer denna ruta upp

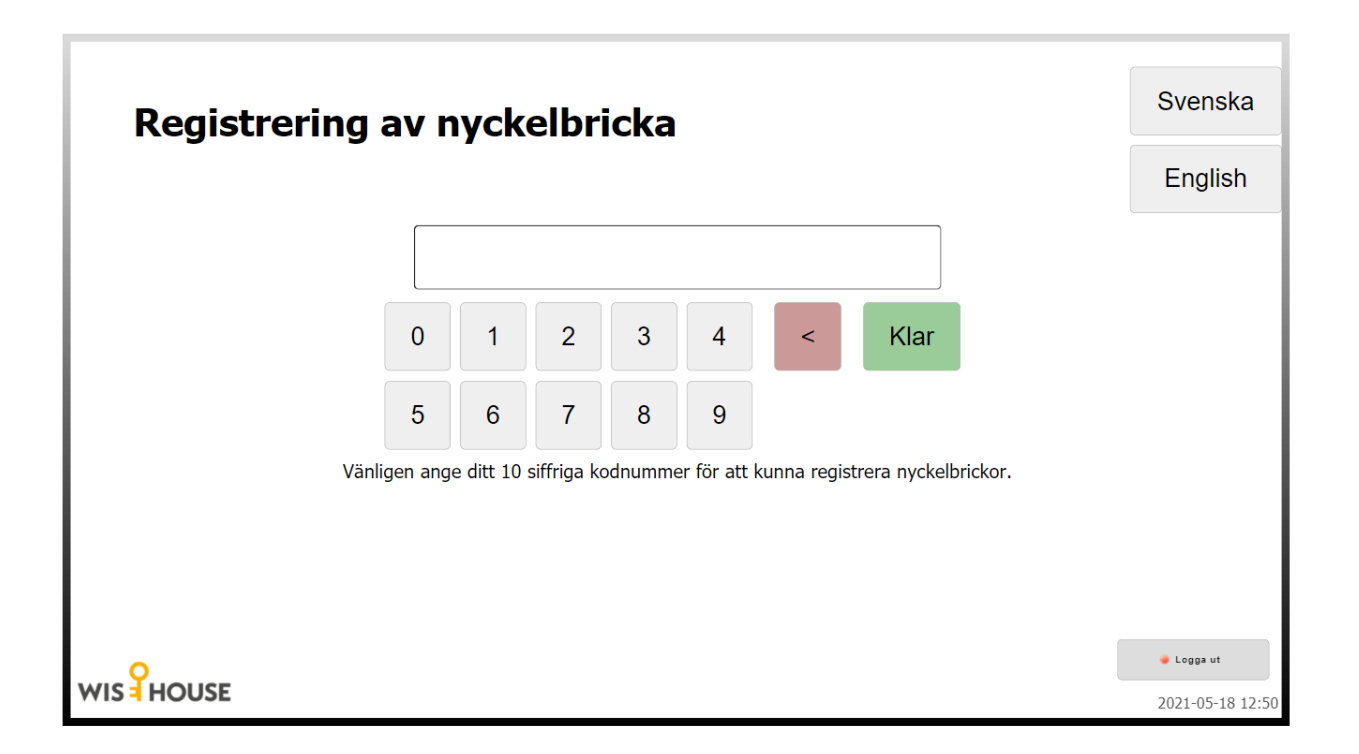

Ange ditt 10 siffriga kodnummer som du fick från styrelsen för att registrera din nyckelbricka.